## **IObit Uninstaller 6.1.0.19 - Software Updates Latest**

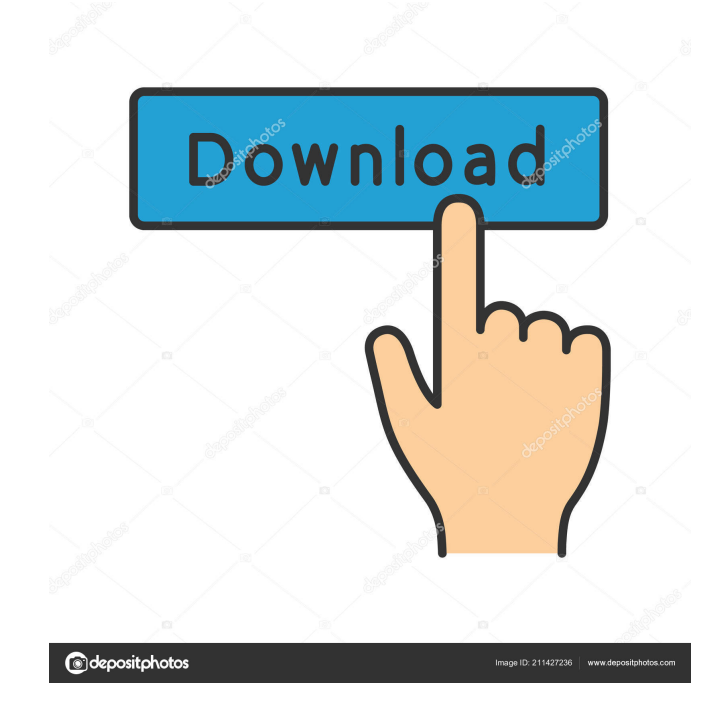

The simple and intuitive interface provides the user with a well-ordered list of programs to be removed, and the speed of the scanning speed dramatically increased the speed of removal. It supports the removal of several programs at the same time. Make sure every running Windows programs are removed completely. Stop running services. The most important features: It's a mouse-click away to remove everything. No more to click on the «Add» menu. Manage programs easily. For i know you can find programs you never use, it's time to start the uninstaller and removes it! IObit Uninstaller 8 PRO (v8.0.2.26) is a trusted and reliable program to help you uninstall programs or remove virus easily.IObit Uninstaller is one of the many tools that allow you to uninstall unknown programs you found on your computer, even hidden software. You can use the tool to locate and remove program and even keep the uninstalled programs information, i.e, where they are installed, the file versions and so on. You can easily hide your system files and prevent your system from running. IObit Uninstaller for PC (Uninstaller Pro) can detect and remove all outdated programs from your system, such as Windows system files, unnecessary startup programs, drivers, temporary files, and so on. It is very easy and fast, and can delete any unwanted programs very quickly. IObit Uninstaller is a fast and easy-to-use uninstaller software to uninstall the applications, features, and unwanted entries/programs. To remove programs effectively, it needs system's information, including files, registry entries, and software installed. It can get the information by several ways, such as reading the list of programs from your Windows registry, files in your system folders, and run other applications to get the information, etc. Windows programs can give us many issues, such as the system gets slow, freezes, crashes, etc. IObit Uninstaller is a great tool to help users uninstall programs. The user can specify which programs to be removed and then click to remove them. In order to uninstall an application from Windows, the user only needs to drag and drop the application to the 'Uninstall' toolbar. How to use: 1. Run the IObit Uninstaller software and then select the software that you want to remove. 2. After that, you can use the left mouse button to select the ba244e880a

[Analisis Literario De La Miski Simi](https://favooh.com/upload/files/2022/05/Oxnid4Gyk9hkjyhhCOWq_19_7af0a56438e7ff5480fc74d315cee40e_file.pdf) [Ashes Cricket 2009 PC fitgirl repack](http://www.nextjowl.com/upload/files/2022/05/1d4BPvbdpfAk6NEKp7KA_19_e65b32331d3eea9e58569175bd3c0bf9_file.pdf) [3DSK Human Photo Referencestorrent](https://unmown.com/upload/files/2022/05/49fYDjkBGUNbsRjSKLVt_19_e65b32331d3eea9e58569175bd3c0bf9_file.pdf) [Smart Card Toolset Pro 3.4.2 Keygen Crack](http://sirji.in/upload/files/2022/05/NQAqAwF4X9NcYmaDhsa2_19_8eee61fad1c1385a9b44714efe466381_file.pdf) [SmartSHOW 3D Crack 12.5 Full Version](https://facenock.com/upload/files/2022/05/eixcHXZY36VbaNNvyxdd_19_e65b32331d3eea9e58569175bd3c0bf9_file.pdf) [Dr Fone Account](https://xn--wo-6ja.com/upload/files/2022/05/r5KXLDU4isW3Bz9JfjXL_19_8eee61fad1c1385a9b44714efe466381_file.pdf) [Huruf Hijaiyah Bersambung.pdf](http://carthage.club/upload/files/2022/05/t5NjlArHM3hgMHg3dM2s_19_492648755d86e6b468e02ac70f506f2a_file.pdf) [download Dosti - Friends Forever hd 720p full movie in hindi](https://myinfancy.com/upload/files/2022/05/qT2ksQq5aA3m7ryje7Uh_19_492648755d86e6b468e02ac70f506f2a_file.pdf) [IStripper V1.377 Virtual Strip Club](https://1orijin.com/upload/files/2022/05/rWmp3ms6BWUY26xxPJtt_19_8eee61fad1c1385a9b44714efe466381_file.pdf) [Mss32 Dll Ail Set Stream Volume 8](http://18.138.249.74/upload/files/2022/05/oBZMtPNUXAONnRBJVVHh_19_8eee61fad1c1385a9b44714efe466381_file.pdf)